# Feature Flags in Terraform

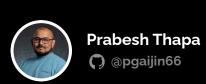

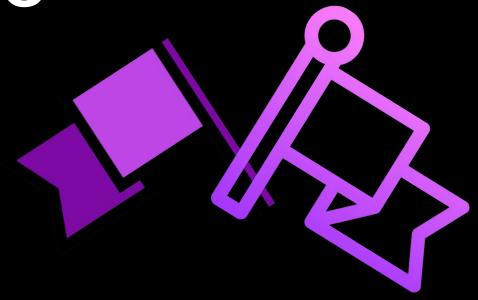

#### About me

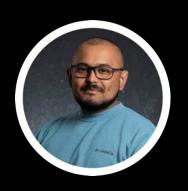

Prabesh Thapa SRE/Devops

### Key topics for discussion

- > Feature flags and why should we use them?
- > Implementations of feature toggles in Terraform
- > Pass feature flags from config file
- > Demo

#### What is Terraform?

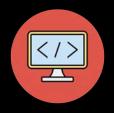

Infrastructure as Code

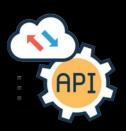

**API** driven

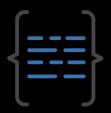

Declarative code using HCL

#### What are feature flags?

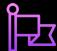

Enable feature without additional code

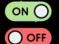

Also known as "toggles" or "switches"

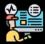

**Controlled operation** 

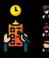

Passed from config files, env variables or dedicated feature flag management platforms like Launchdarkly

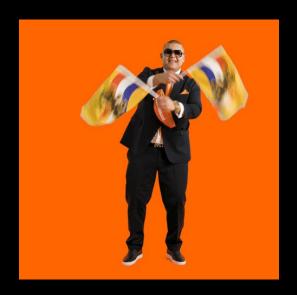

#### Why should we use feature flags in lasC?

- > Increased flexibility
- > Selectively provision resource
- > Improved scalability
- > Better control over deployments
- > Improved safety
- > Effective debugging

#### Enough already ...

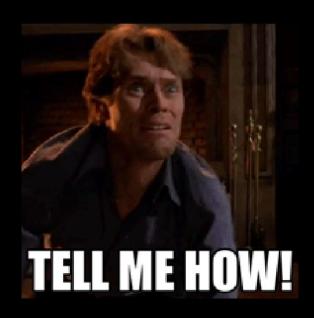

#### The count Meta-Argument

count is a meta-argument defined by the Terraform language. It can be used with modules and with every resource type.

Creates specified number of identical resources

count = 0 => No resource creation

#### Conditional Expression

Conditional expressions are used to evaluate boolean expressions

Selects one of two values based on the boolean expression

condition?true\_val:false\_val

#### **Conditional expressions**

count is a meta-argument defined by the Terraform language. It can be used with modules and with every resource type.

```
resource "aws_instance" "server" {

count = 4

ami = "ami-a1b2c3d4" instance_type = "t2.micro"

tags = {
Name = "Server ${count.index}"
}
```

Count + Conditional Expression = Feature flags

#### **Environment toggles**

Enable or disable specific feature or functionality based on environment.

```
variable "env" {
    type = string
    default = "dev"
}
```

```
resource "digitalocean_droplet" "puny_vm" {
image = "ubuntu-18-04-x64"
count = var.env == "dev" ? 1:0
name = "puny_vm"
region = "nyc2"
size = "s-1vcpu-1gb"
resource "digitalocean_droplet" "beefy_vm" {
image = "ubuntu-18-04-x64"
count = var.env == "prod" ? 3 : 0
name = "beefy_vm"
region = "nyc2"
size = "s-4vcpu-8qb"
```

#### Resource toggles

Toggle resource creation based on a dedicated feature flag

```
locals {
          feature_flags = {
                provision_lb : false
          }
}
```

```
resource "digitalocean_loadbalancer" "public" {
name = "loadbalancer-1"
region = "nyc3"
count = var.provision_lb ? 1 : 0
forwarding_rule [
 entry_port = 80
 entry_protocol = "http"
 target_port = 80
 target_protocol = "http"
healthcheck {
 port = 22
 protocol = "tcp"
droplet_ids = var.droplets_id[*]
```

#### Module toggles

Toggle modules based on a dedicated feature flag

```
locals {
          feature_flags = {
                provision_db : false
           }
}
```

```
module "lb" {
    source = "./modules/loadbalancer"

    count = local.config.feature_flags.provision_lb ? 1 : 0

    do_token = var.do_token
    droplets_id = module.droplet.droplets_id
}
```

#### There are more...

Blue green deployment using DO floating IPs

Canary release using AWS ALB target groups

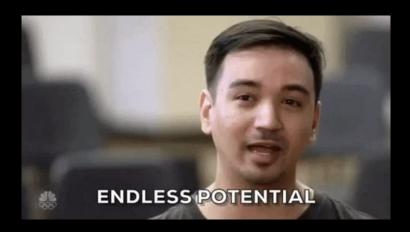

#### Organising feature flags

Define feature flags directly on the Terraform configuration file using local variable

```
locals {
     feature_flags = {
         provision_lb : false
         provision_db : false
    }
}
```

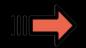

> local.feature\_flags.provision\_lb false

main.tf

#### Organising feature flags

Pass feature flags using config.yaml file

```
env: "dev"
feature_flags:
        provision_lb: false
        provision_db: false
regions:
        - name: "us-east-1"
          vpcs:
                 - name: "vpc-use1-vpc"
                   cidr_supernet: "10.0.0.0/16"
                   availability_zones:
                         - name: "us-east-1a"
                            netblocks:
                               cidr_subnet_public: "10.0.0.0/20"
                              cidr_subnet_private: "10.0.16.0/20"
```

#### Organising feature flags

Pass feature flags using config.yaml file

```
locals {
     config = yamldecode(file("config.yaml"))
}
```

locals.tf

modules.tf

#### Demo

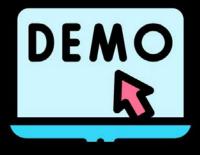

#### **Key takeaways**

- > Feature flags is a powerful technique for managing resources using infra as code
- > We should start using it as part of infra as code.
- > Helps to improve safety, scalability and maintainability of your infrastructure

#### Source code

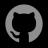

https://github.com/pgaijin66/feature-flags-in-terraform

#### References

- > https://www.hashicorp.com/blog/terraform-feature-toggles-blue-green-deployments-canary-test
- > https://build5nines.com/terraform-feature-flags-environment-toggle-design-patterns/
- > https://objectpartners.com/2021/10/19/feature-flags-in-terraform/
- > https://developer.hashicorp.com/terraform/language/meta-arguments/count

## Thank you for listening Let's connect

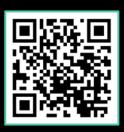

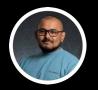

**Prabesh Thapa** 

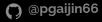

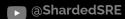